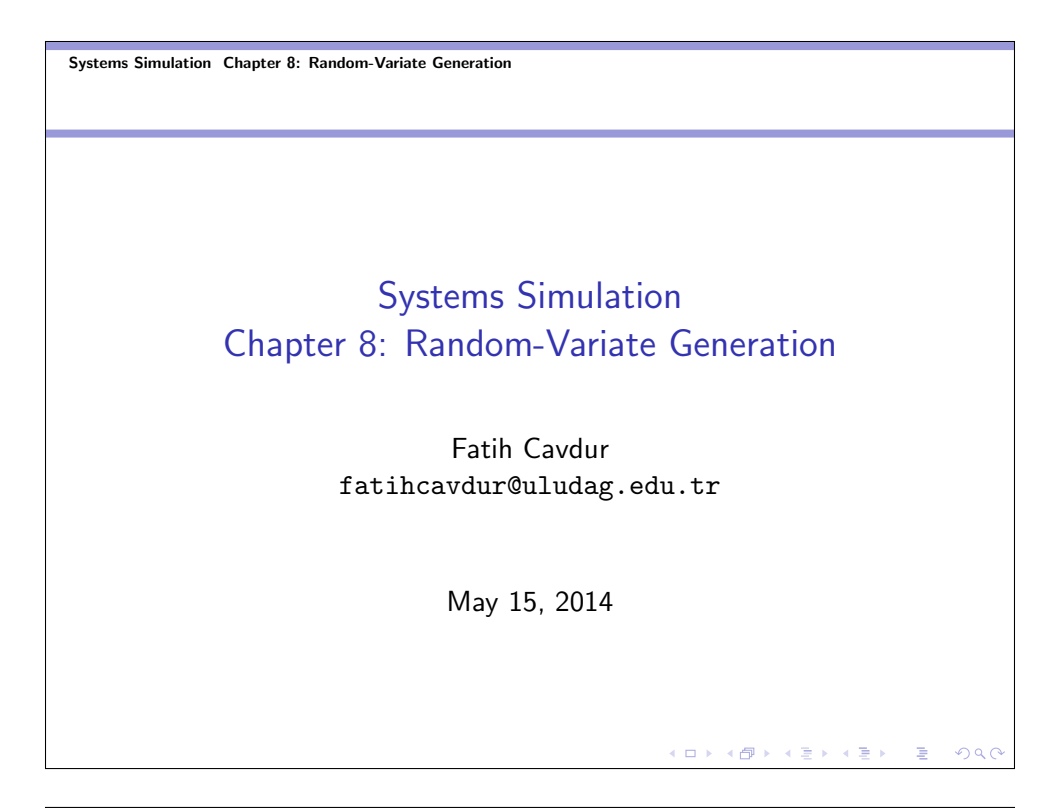

Systems Simulation Chapter 8: Random-Variate Generation **L**Introduction

### Introduction

- This chapter deals with procedures for sampling from a variety of widely-used continuous and discrete distributions.
- The purpose of the chapter is to explain and illustrate some widely-used techniques for generating random variates.

KOK KØK KEK KEK I E

 $200$ 

The techniques mentioned here are the inverse-transform technique, the acceptance-rejection technique.

Systems Simulation Chapter 8: Random-Variate Generation **L**Introduction

## Introduction-cont.

Assumption

• We assume that we have  $U[0, 1]$  RVs  $R_1, R_2, \ldots$  where

$$
f_R(x) = \begin{cases} 1, & 0 \le x \le 1 \\ 0, & \text{otherwise} \end{cases}
$$
\n
$$
F_R(x) = \begin{cases} 0, & x < 0 \\ x, & 0 \le x \le 1 \\ 1, & x > 1 \end{cases}
$$

Systems Simulation Chapter 8: Random-Variate Generation Inverse-Transform Technique

## Inverse-Transform (IT) Technique

• The IT technique can be used to sample from the exponential, the uniform, the Weibull, the triangular distributions and from empirical distributions.

KOK KØK KEK KEK I E

 $200$ 

- It is also the underlying principle for sampling from a wide variety of discrete distributions.
- We will explain it for the exponential distribution and then apply to the others.
- Computationally, it is the most straightforward technique, but not always the most efficient.

Systems Simulation Chapter 8: Random-Variate Generation Inverse-Transform Technique  $L_{\text{Exponential Distribution}}$ 

#### IT for the Exponential Distribution

The PDF and CDF of the exponential RV X are

$$
f(x) = \begin{cases} \lambda e^{-\lambda x}, & x \ge 0 \\ 0, & \text{otherwise} \end{cases}
$$

$$
F(x) = \begin{cases} 1 - e^{-\lambda x}, & x \ge 0 \end{cases}
$$

$$
F(X) = \begin{cases} 1 - e^{-\lambda x}, & x \ge 0 \\ 0, & \text{otherwise} \end{cases}
$$

 $\lambda$  can be interpreted as the mean number of occurrences per time unit, and the mean of X is  $E(X_i) = 1/\lambda$ . The IT can be utilized in principle for any distribution, but it is most useful when the inverse of the CDF  $F(X)$ ,  $F^{-1}$  is easily computed.

#### Systems Simulation Chapter 8: Random-Variate Generation Inverse-Transform Technique  $L_{\text{Exponential Distribution}}$

#### IT for the Exponential Distribution-cont.

Step (1) Compute the CDF of the RV X. For the ED, it is  $F(X) = 1 - e^{-\lambda x}, x \ge 0$ . Step (2) Set  $F(X) = R$  on the range of X. For the ED, it is  $1 - e^{-\lambda X} = R$  on the range  $x \ge 0$ . Step (3) Solve the equation  $F(X) = R$  for X in terms of R.  $1-e^{-\lambda X} = R$  $e^{-\lambda X} = 1 - R$  $-\lambda X = \ln(1 - R)$  $X = -\frac{1}{\lambda}$  $\frac{1}{\lambda}$  ln  $(1 - R) \rightarrow X = F^{-1}(R)$ 

> $(\Box \rightarrow \neg (\Box \rightarrow \neg (\Diamond \rightarrow \bot)) \wedge \neg (\Diamond \rightarrow \bot))$  $QQ$

Systems Simulation Chapter 8: Random-Variate Generation Inverse-Transform Technique  $L_{\text{Exponential Distribution}}$ 

## IT for the Exponential Distribution-cont.

Step  $(4)$  Generate RNs  $R_1, R_2, \ldots$  and compute the RVs using  $X_i = F^{-1}(R_i).$ 

For the ED, it is

$$
X = F^{-1}(R) = -\frac{1}{\lambda} \ln (1 - R) \Rightarrow X_i = -\frac{1}{\lambda} \ln (1 - R_i)
$$

Since both  $R_i$  and  $1 - R_i$  are uniform, we can write

$$
X_i = -\frac{1}{\lambda} \ln(R_i)
$$

K 미 > K 레 > K 로 > K 로 > - 로 - 9 Q @

 $\left\langle \begin{array}{ccc} \mathbb{E} & \mathbb{E} & \mathbb{E} \times \mathbb{E} \times \mathbb$ 

 $OQ$ 

Systems Simulation Chapter 8: Random-Variate Generation Inverse-Transform Technique  $L_{\text{Exponential Distribution}}$ 

Exponential Distribution-cont.

Example

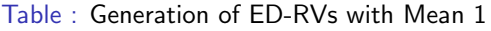

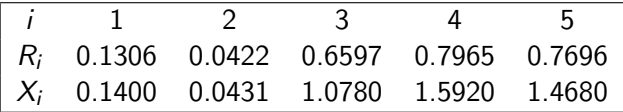

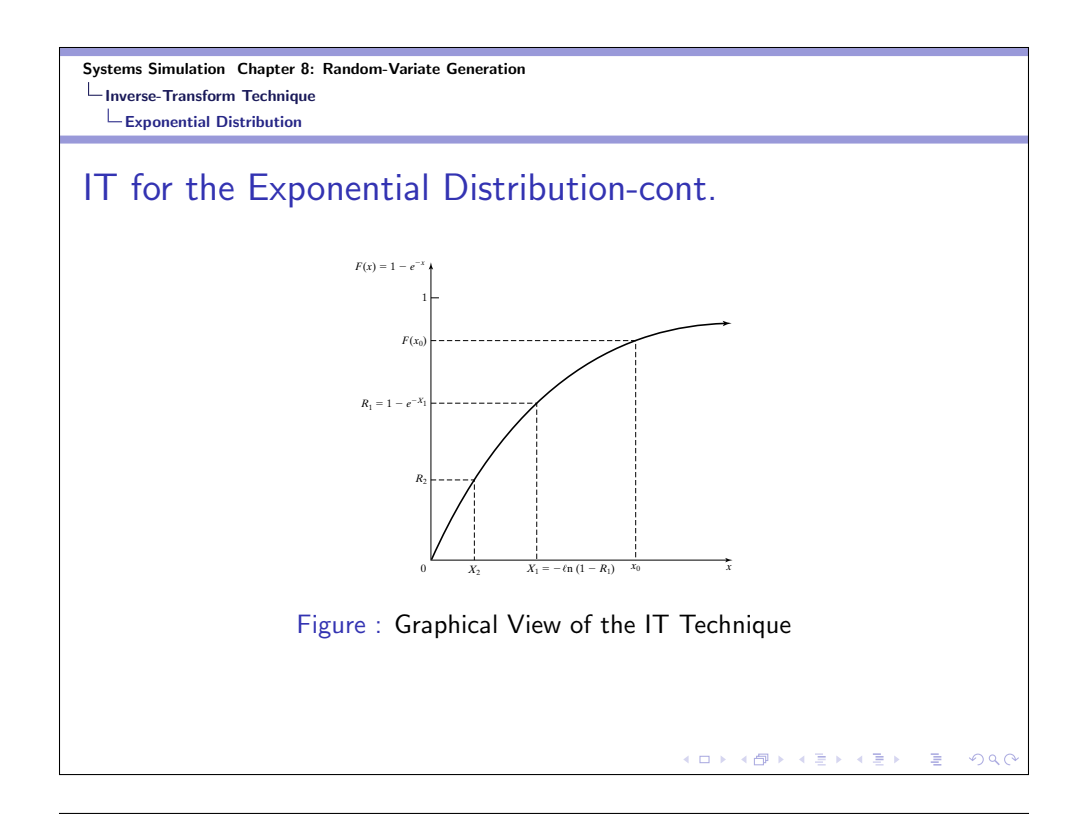

Inverse-Transform Technique  $L_{\text{Exponential Distribution}}$ Building on Exponential Distribution  $Y = 2\sum_{i=1}^{V}$  $X_i \sim C$ -S (2v)  $i=1$  $Y = \beta \sum_{n=1}^{\infty}$  $X_i \sim$  gamma  $(\alpha, \beta)$  $i=1$  $\sum_{i=1}^{a} X_i$  $Y =$  $\sim$  beta  $(a, b)$  $\sqrt{\sum_{i=1}^{a+b} X_i}$ **K ロ X イ団 X X を X X を X → を**  $2990$ 

Systems Simulation Chapter 8: Random-Variate Generation

Systems Simulation Chapter 8: Random-Variate Generation Inverse-Transform Technique Uniform Distribution

### Uniform Distribution

Step (1) The CDF is given by  $f(x) = \begin{cases} \frac{1}{b-a}, & a \leq x \leq b \\ 0, & \text{otherwise} \end{cases}$ 0, otherwise  $F(X) =$  $\sqrt{ }$  $\frac{1}{2}$  $\mathcal{L}$  $0, \quad x < a$ x−a  $\frac{x-a}{b-a}$ ,  $a \leq x \leq b$ 1,  $x > b$ Step (2) Set  $F(X) = (X - a)/(b - a) = R$ Step (3) Solve for X in terms of R to obtain  $X = a + (b - a)R$ 

#### Systems Simulation Chapter 8: Random-Variate Generation Inverse-Transform Technique

Weibull Distribution

## Weibull Distribution

Step (1) The CDF is given, when  $v = 0$ , by

$$
f(x) = \begin{cases} \frac{\beta}{\alpha^{\beta}} x^{\beta - 1} e^{-(x/\alpha)^{\beta}}, & x \ge 0\\ 0, & \text{otherwise} \end{cases}
$$

$$
F(X) = 1 - e^{-(x/\alpha)^\beta}, x \ge 0
$$

Step (2) Set  $F(X) = 1 - e^{-(x/\alpha)^{\beta}} = R$ 

Step  $(3)$  Solve for X in terms of R to obtain  $X = \alpha [-\ln(1 - R)]^{1/\beta}$ 

> $\left\langle \begin{array}{l} 1 & 0 \\ 0 & 1 \end{array} \right\rangle \rightarrow \left\langle \begin{array}{l} 0 \\ 0 \\ 0 \end{array} \right\rangle \rightarrow \left\langle \begin{array}{l} 0 \\ 0 \\ 0 \end{array} \right\rangle \rightarrow \left\langle \begin{array}{l} 0 \\ 0 \\ 0 \end{array} \right\rangle$  $QQ$

K ロ K (御 K K B K K B K ) 등 → 9000

Systems Simulation Chapter 8: Random-Variate Generation Inverse-Transform Technique  $\overline{\phantom{a}}$ Triangular Distribution

IT Example for the Triangular Distribution Triangular Distribution (with end points (0, 2) and mode 1

$$
f(x) = \begin{cases} x, & 0 \le x \le 1 \\ 2-x, & 1 < x \le 2 \\ 0, & \text{otherwise} \end{cases}
$$
  

$$
F(X) = \begin{cases} 0, & x \le 0 \\ \frac{x^2}{2}, & 0 < x \le 1 \\ 1 - \frac{(2-x)^2}{2}, & 1 < x \le 2 \\ 1, & x > 2 \end{cases}
$$

#### Systems Simulation Chapter 8: Random-Variate Generation Inverse-Transform Technique  $L$ Triangular Distribution

IT Example for the Triangular Distribution-cont. Triangular Distribution (with end points (0, 2) and mode 1)

For  $0 \leq X \leq 1$ ,

$$
R=\frac{X^2}{2}
$$

and for  $1 \leq X \leq 2$ ,

$$
R = 1 - \frac{(2 - x)^2}{2}
$$

Thus,

$$
X = \begin{cases} \sqrt{2R}, & 0 \le R \le \frac{1}{2} \\ 2 - \sqrt{2(1 - R)}, & \frac{1}{2} < R \le 1 \end{cases}
$$

 $200$ 

K □ X K @ X K B X K B X Y B X Y Q Q Q

Systems Simulation Chapter 8: Random-Variate Generation Inverse-Transform Technique Empirical Continuous Distributions

## IT Example for Empirical Continuous Distributions

We have the following data: 2.76, 1.83, 1.80, 1.45, 1.24 The data are arranged from smallest to largest. The smallest possible value is assumed to be 0, so we define  $x_{(0)} = 0$ . Each interval has equal probability of  $1/n = 1/5$ . The slope of the *i*th line segment is

$$
a_i = \frac{x_{(i)} - x_{(i-1)}}{i/n - (i-1)/n} = \frac{x_{(i)} - x_{(i-1)}}{1/n}
$$

The inverse CDF, when  $(i - 1)/n < R < i/n$ , is given by

$$
X=\widehat{F}^{-1}(R)=x_{(i-1)}+a_i\left(R-\frac{i-1}{n}\right)
$$

#### Systems Simulation Chapter 8: Random-Variate Generation Inverse-Transform Technique Empirical Continuous Distributions

# IT Example for Empirical Continuous Distributions-cont.

For example, for  $R_1 = 0.71$ , we have

$$
X_1 = x_{(4-1)} + a_4\left(R_1 - \frac{4-1}{n}\right) = 1.45 + 1.90(0.71 - 0.60) = 1.66
$$

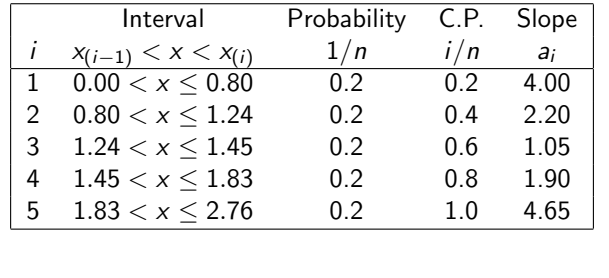

 $($  ロ )  $($   $\theta$  )  $($   $\theta$   $)$   $($   $\theta$   $)$  $209C$ 

K ロ K (御 K K B K K B K ) 등 → 9000

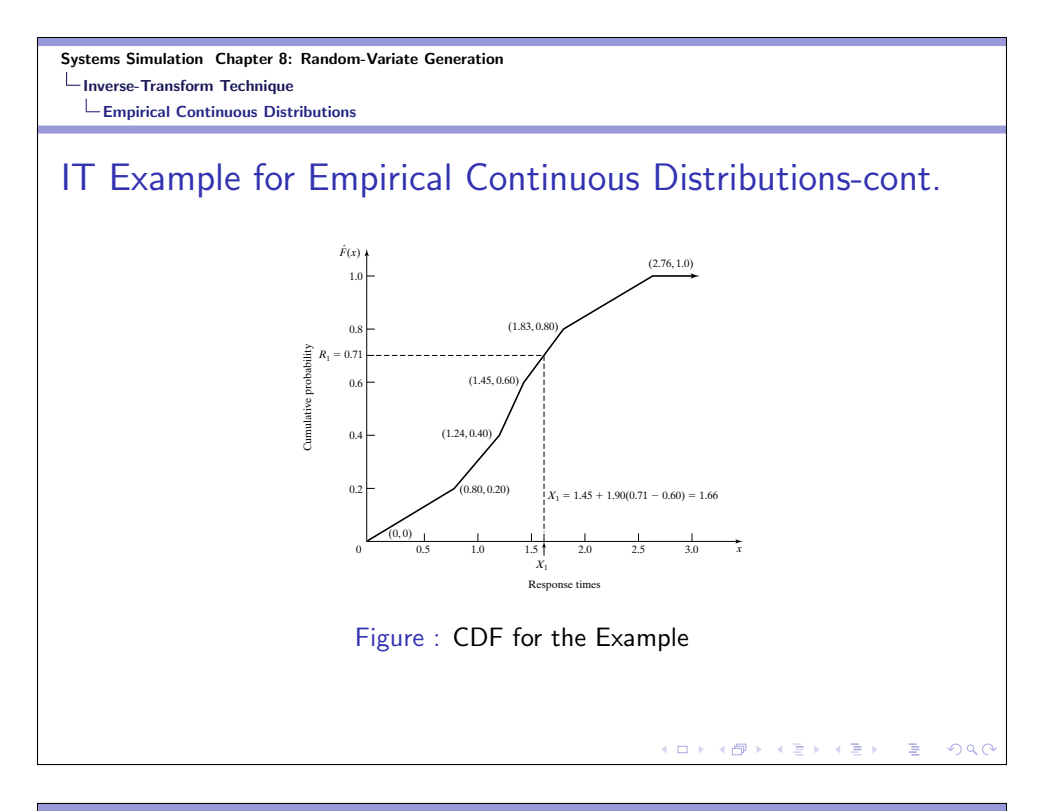

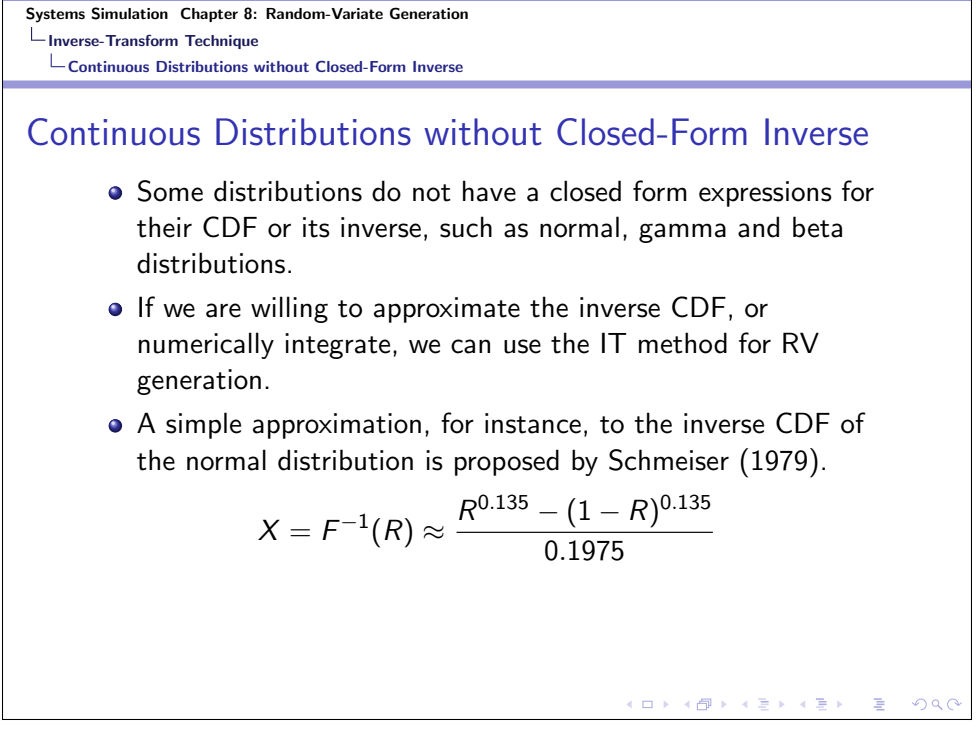

Systems Simulation Chapter 8: Random-Variate Generation Inverse-Transform Technique  $\mathrel{\sqsubseteq}$  Continuous Distributions without Closed-Form Inverse

Normal Approximation

$$
\Phi(x) \approx 1 - \phi(x)[b_1t + b_2t^2 + b_3t^4 + b_4t^4 + b_5t^5], x > 0
$$

where

$$
t=(1+\rho \mathsf{x})^{-1}
$$

and

$$
p = 0.2316419, b_1 = 0.31938, b_2 = -0.35656
$$

$$
b_3=1.78148, b_4=-1.82125, b_5=1.33027
$$

KORK (DRKERKER) E DAQ

Systems Simulation Chapter 8: Random-Variate Generation Inverse-Transform Technique Discrete Distributions

Discrete Distributions

An Empirical Discrete Distribution Example

The PMF and CDF are given as follows:

$$
p(0) = P(X = 0) = 0.50
$$
  
\n
$$
p(1) = P(X = 1) = 0.30
$$
  
\n
$$
p(2) = P(X = 2) = 0.20
$$
  
\n
$$
F(X) = \begin{cases} 0.0, & x \le 0 \\ 0.5, & 0 \le x < 1 \\ 0.8, & 1 \le x < 2 \\ 1.0, & x \ge 2 \end{cases}
$$

Systems Simulation Chapter 8: Random-Variate Generation Inverse-Transform Technique Discrete Distributions

#### Discrete Distributions

An Empirical Discrete Distribution Example

For generating discrete RVs, the IT technique becomes a table-lookup procedure in this example. For  $R = R_1$ , if

$$
F(x_{i-1})=r_{i-1}
$$

then, set  $X_1 = x_i$ . We have the following generation scheme here:

$$
X = \left\{ \begin{array}{ll} 0, & R \leq 0.5 \\ 1, & 0.5 < R \leq 0.8 \\ 2, & 0.8 < x \leq 1.0 \end{array} \right.
$$

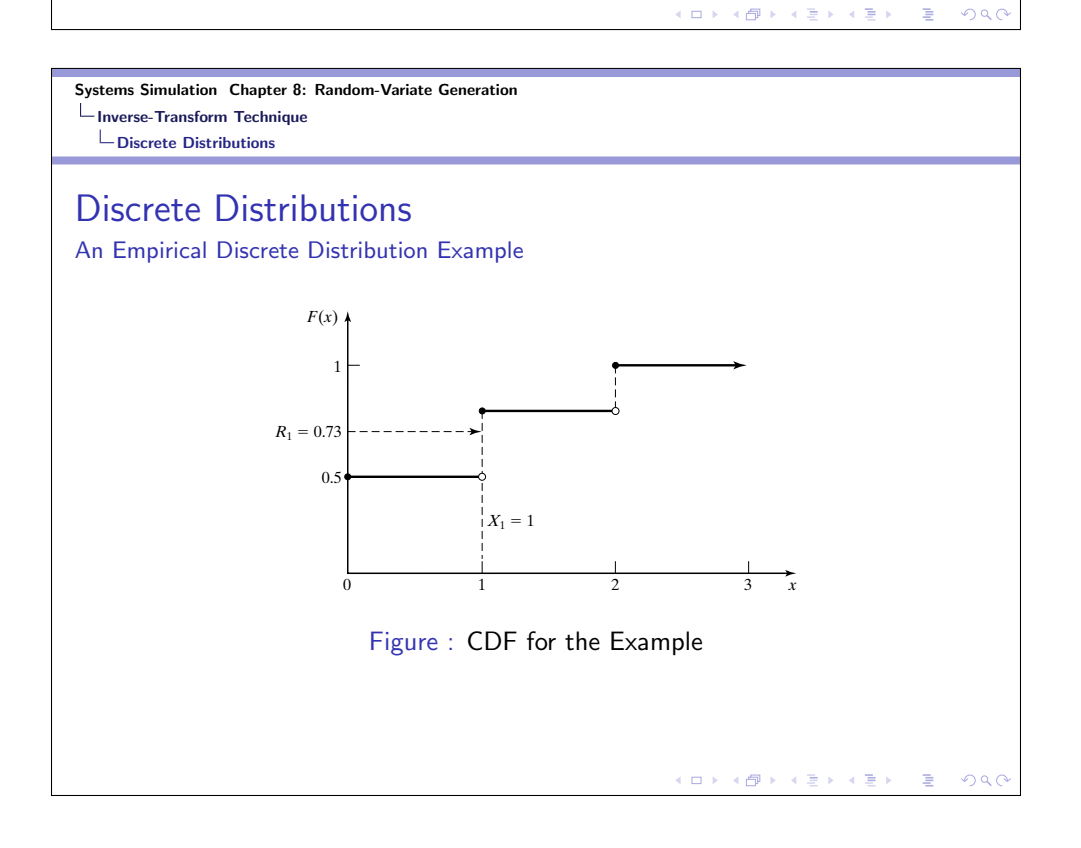

Systems Simulation Chapter 8: Random-Variate Generation Inverse-Transform Technique Discrete Distributions

#### Discrete Distributions

Discrete Uniform Distribution Example

The PMF and CDF are given as

$$
p(x) = \frac{1}{k}, x = 1, 2, ..., k
$$
  

$$
F(x) = \begin{cases} 0, & x < 1 \\ \frac{1}{k}, & 1 \le x < 2 \\ \frac{2}{k}, & 2 \le x < 3 \\ \vdots & \vdots \\ \frac{k-1}{k}, & k-1 \le x < k \\ 1, & k \le x \end{cases}
$$

Systems Simulation Chapter 8: Random-Variate Generation Inverse-Transform Technique Discrete Distributions

### Discrete Distributions

Discrete Uniform Distribution Example

Using  $F(x_{i-1}) = r_{i-1} < R \le r_i = F(X_i)$ , we have the following.

$$
r_{i-1}=\frac{i-1}{k}
$$

Solving it for i

$$
i-1 < Rk < i \Rightarrow Rk \leq i < Rk+1
$$

From the above inequality, we obtain

 $X = \lceil Rk \rceil$ 

K □ K K (图 K K 图 K K 图 K 및 M K O Q Q Q

K □ > K d > K 글 > K 글 > L 글 → 9 Q <mark>(</mark>\*

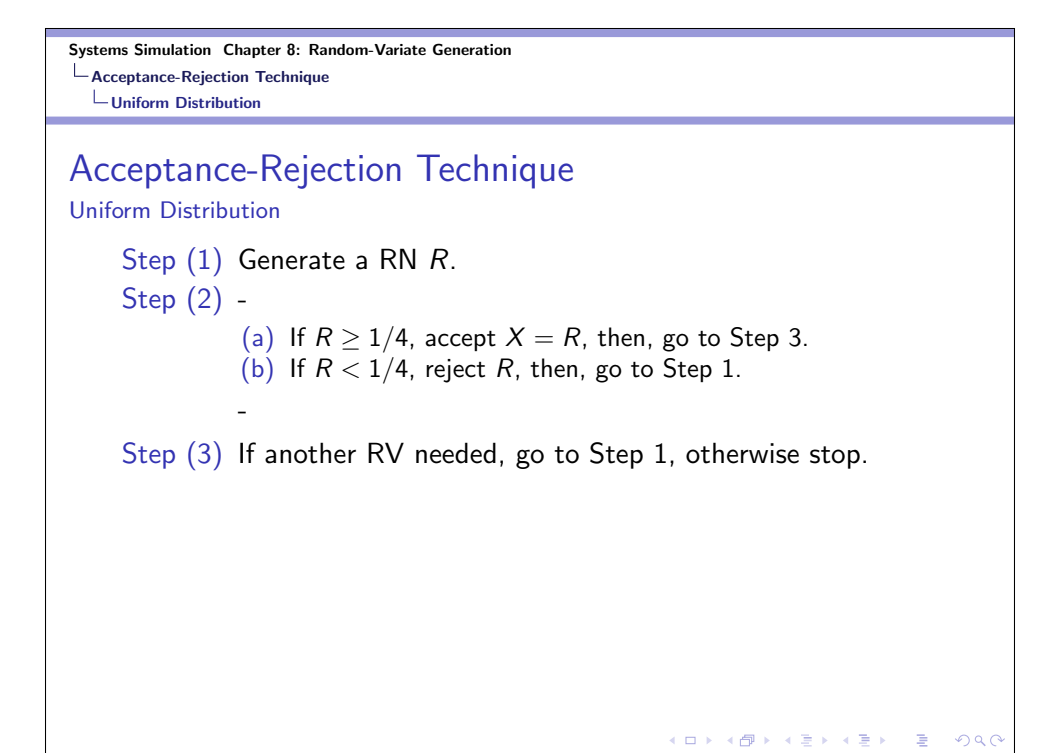

Systems Simulation Chapter 8: Random-Variate Generation Acceptance-Rejection Technique  $L_{\text{Poisson Distribution}}$ 

## Acceptance-Rejection Technique

Poisson Distribution

The PMF of a Poisson RV is

$$
p(n) = P(N = n) = \frac{e^{-\alpha} \alpha^n}{n!}, n = 0, 1, 2, ...
$$

We can write

$$
N=n \Leftrightarrow A_1+A_2+\ldots+A_n\leq 1 < A_1+A_2+\ldots+A_n+A_{n+1}
$$

 $(0 \times 40) \times 4$  )  $(1 \times 10)$ 

 $2990$ 

Now, we let  $A_i = (-1/\alpha) \ln R_i$  (the IT method for the ED)

Systems Simulation Chapter 8: Random-Variate Generation Acceptance-Rejection Technique Poisson Distribution

# Acceptance-Rejection Technique

Poisson Distribution

Using the inequality in the previous slide, we obtain

$$
\sum_{i=1}^{n} -\frac{1}{\alpha} \ln(R_i) \le 1 < \sum_{i=1}^{n+1} -\frac{1}{\alpha} \ln(R_i)
$$
  

$$
\ln \prod_{i=1}^{n} R_i = \sum_{i=1}^{n} \ln(R_i) \ge -\alpha > \sum_{i=1}^{n+1} \ln(R_i) = \ln \prod_{i=1}^{n+1} R_i
$$
  

$$
\prod_{i=1}^{n} R_i \ge e^{-\alpha} > \prod_{i=1}^{n+1} R_i
$$

K ロ K (御 K K B K K B K ) 등 → 9000

#### Systems Simulation Chapter 8: Random-Variate Generation Acceptance-Rejection Technique  $L_{\text{Poisson Distribution}}$

### Acceptance-Rejection Technique

Poisson RV Generation Procedure

Step (1) Set  $n = 0, P = 1$ .

- Step (2) Generate a RN  $R_{n+1}$ , and replace P by  $PR_{n+1}$ .
- Step (3) If  $P < e^{-\alpha}$ , then, accept  $N = n$ ; otherwise reject n, increase  $n$  by once, and go to step 2.

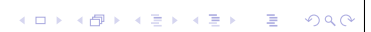

Systems Simulation Chapter 8: Random-Variate Generation Acceptance-Rejection Technique Non-Stationary Poisson Process

#### Acceptance-Rejection Technique

Non-Stationary Poisson RV Generation Procedure

- Step (1) Let  $\lambda^* = \max_{0 \le t \le T} \lambda(t)$  be the max of the arrival rate function and set  $t = 0$  and  $i = 1$ .
- Step  $(2)$  Generate E from the exponential distribution with rate  $\lambda^*$  and let  $t = t + E$  (arrival time of the stationary Poisson process)
- Step (3) Generate RN R. If  $R \leq \lambda(t)/\lambda^*$ , then, let  $\tau_i = t$  and  $i = i + 1.$
- Step (4) Go to step 2.

#### Systems Simulation Chapter 8: Random-Variate Generation Acceptance-Rejection Technique Gamma Distribution

### Acceptance-Rejection Technique

Gamma RV Generation Procedure

-

Step (1) Compute  $a = 1/(2/\beta - 1)^{1/2}, b = \beta - \ln 4$ 

- Step (2) Generate  $R_1$  and  $R_2$ . Set  $V = R_1/(1 R_1)$
- Step (3) Compute  $X = \beta V^a$ .

Step (4) -

(a) If  $X > b + (\beta a + 1) \ln(V) - \ln(R_1^2 R_2)$ , reject X and return to step 2. (b) If  $X \le b + (\beta a + 1) \ln(V) - \ln(R_1^2 R_2)$ , accept X.

K □ <mark>→ K ① → K ミ → K ミ →</mark> → 통 → K 9 Q <del>O</del>

<br>◆ロト→伊ト→(唐)→(唐)→

 $200$ 

Step (5) X has mean and variance both equal to  $\beta$ . If it is desired to have mean  $1/\theta$  and variance  $1/\beta\theta^2$ , replace  $X$  by  $X/(\beta\theta)$ .

Systems Simulation Chapter 8: Random-Variate Generation **Special Properties** Direct Transformation for the Normal and Lognormal Distributions

# Special Properties

Direct Transformation for the Normal and Lognormal Distributions

Consider two standard normal RVs,  $Z_1$  and  $Z_2$ , plotted as a point in the plane as shown in the figure on the next slide, and

$$
Z_1 = B \cos \theta
$$
  

$$
Z_2 = B \sin \theta
$$

It is known that  $B^2 = Z_1^2 + Z_2^2$  has a chi-square distribution with 2 degrees of freedom, which is equivalent to an ED with mean 2. So, we can write,  $B = (-2 \ln R)^{1/2}$ , and hence,

$$
Z_1 = (-2 \ln R_1)^{1/2} \cos 2\pi R_2
$$
  
\n
$$
Z_2 = (-2 \ln R_1)^{1/2} \sin 2\pi R_2
$$

メロト メタト メミト メミト

 $\bar{\Xi}$ 

 $200$ 

Systems Simulation Chapter 8: Random-Variate Generation Special Properties Direct Transformation for the Normal and Lognormal Distributions Special Properties Direct Transformation for the Normal and Lognormal Distributions *Z*2-axis  $(Z_1, Z_2)$ *Z*2 *B*  $\theta$ *Z*1  $\mathbf 0$ *Z*1-axis Figure : Polar Representation of a Pair of Std. Nor. Variables $\begin{array}{lcl} \left\langle \begin{array}{c} 1 & 0 & 0 \\ 0 & 1 \end{array} \right\rangle & \left\langle \begin{array}{c} 1 & 0 \\ 0 & 1 \end{array} \right\rangle & \left\langle \begin{array}{c} 1 & 0 \\ 0 & 1 \end{array} \right\rangle & \left\langle \begin{array}{c} 1 & 0 \\ 0 & 1 \end{array} \right\rangle & \left\langle \begin{array}{c} 1 & 0 \\ 0 & 1 \end{array} \right\rangle \end{array}$  $\Rightarrow$  $QQ$  Systems Simulation Chapter 8: Random-Variate Generation **L**Special Properties  $L$ Convolution Method

#### Special Properties

Convolution Method-Erlang Distribution

An Erlang RV X with parameters  $(k, \theta)$  can be shown to be the sum of  $k$  independent exponential RVs,  $X_i, i=1,\ldots,k$  each with mean  $1/k\theta$ . The convolution approach is to generate  $X_1, \ldots, X_k$ , then, sum them to get  $X$ . Therefore,

$$
X = \sum_{i=1}^{k} -\frac{1}{k\theta} \ln R_i
$$

$$
= -\frac{1}{k\theta} \ln \left( \prod_{i=1}^{k} R_i \right)
$$

Systems Simulation Chapter 8: Random-Variate Generation Special Properties More Special Properties

## Special Properties

More Special Properties-Beta Distribution

Assume that  $X_1 \sim G(\beta_1, \theta_1 = 1/\beta_1)$  and  $X_2 \sim G(\beta_2, \theta_2 = 1/\beta_2)$ , and  $X_1$  and  $X_2$  are independent. Then,

$$
Y=\frac{X_1}{X_1+X_2}
$$

has a beta distribution with  $\beta_1$  and  $\beta_2$  on the interval  $(0, 1)$ . If we want Y to be defined on  $(a, b)$ , then,

$$
Y = a + (b - a) \left(\frac{X_1}{X_1 + X_2}\right)
$$

 $(\Box \rightarrow \langle \bar{\partial} \rangle \rangle \langle \bar{\psi} \rangle \rightarrow \langle \bar{\psi} \rangle$  $\Omega$ 

K □ <mark>→ K ① → K ミ → K ミ →</mark> → 통 → K 9 Q <del>O</del>

Systems Simulation Chapter 8: Random-Variate Generation Summary

# Summary

- Reading HW: Chapter 8.
- Chapter 8 Exercises.

KORK (DRKERKER) E DAQ